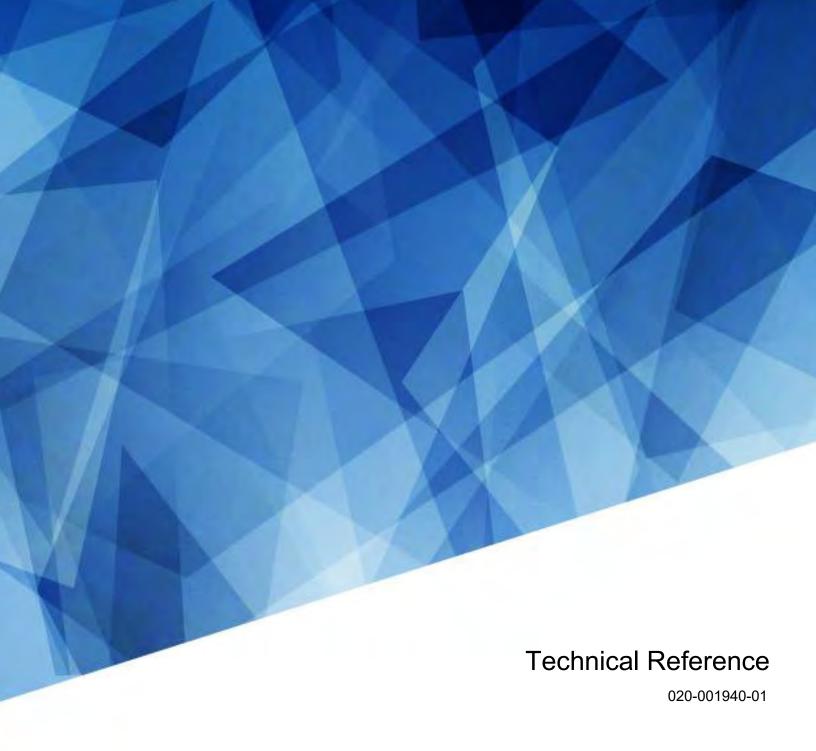

# E510 LED Display Controller

**Serial Commands** 

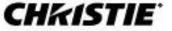

#### **NOTICES**

#### **COPYRIGHT AND TRADEMARKS**

Copyright © 2021 Christie Digital Systems USA, Inc. All rights reserved.

All brand names and product names are trademarks, registered trademarks or trade names of their respective holders.

#### **GENERAL**

Every effort has been made to ensure accuracy, however in some cases changes in the products or availability could occur which may not be reflected in this document. Christie reserves the right to make changes to specifications at any time without notice. Performance specifications are typical, but may vary depending on conditions beyond Christie's control such as maintenance of the product in proper working conditions. Performance specifications are based on information available at the time of printing. Christie makes no warranty of any kind with regard to this material, including, but not limited to, implied warranties of fitness for a particular purpose. Christie will not be liable for errors contained herein or for incidental or consequential damages in connection with the performance or use of this material. Canadian manufacturing facility is ISO 9001 and 14001 certified.

For the most current technical documentation and office contact information, visit www.christiedigital.com.

#### WARRANTY

Products are warranted under Christie's standard limited warranty, the details of which are available at <a href="https://www.christiedigital.com/help-center/warranties/">https://www.christiedigital.com/help-center/warranties/</a> or by contacting your Christie dealer or Christie.

#### PREVENTATIVE MAINTENANCE

Preventative maintenance is an important part of the continued and proper operation of your product. Failure to perform maintenance as required, and in accordance with the maintenance schedule specified by Christie, will void the warranty.

#### **REGULATORY** (if applicable)

The product has been tested and found to comply with the limits for a Class A digital device, pursuant to Part 15 of the FCC Rules. These limits are designed to provide reasonable protection against harmful interference when the product is operated in a commercial environment. The product generates, uses, and can radiate radio frequency energy and, if not installed and used in accordance with the instruction manual, may cause harmful interference to radio communications. Operation of the product in a residential area is likely to cause harmful interference in which case the user will be required to correct the interference at the user's own expense. Changes or modifications not expressly approved by the party responsible for compliance could void the user's authority to operate the equipment.

CAN ICES-3 (A) / NMB-3 (A)

이 기기는 업무용(A급)으로 전자파적합등록을 한 기기이오니 판매자 또는 사용자는 이점을 주의하시기 바라며, 가정 외의 지역에서 사용하는 것을 목적으로 합니다.

#### **ENVIRONMENTAL**

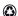

The product is designed and manufactured with high-quality materials and components that can be recycled and reused. This symbol means that electrical and electronic equipment, at their end-of-life, should be disposed of separately from regular waste. Please dispose of the product appropriately and according to local regulations. In the European Union, there are separate collection systems for used electrical and electronic products. Please help us to conserve the environment we live in!

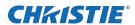

## **Content**

| Introduction                                            | 4  |
|---------------------------------------------------------|----|
| RS232 communication parameters                          | 4  |
| Connecting to the RS232 port                            | 4  |
| Setting up terminal programs                            | 4  |
| Data package formats for commands                       | 4  |
| Request data package                                    | 4  |
| Acknowledge data package                                | 7  |
| Serial API commands                                     | 10 |
| Set the display to black                                | 10 |
| Monitoring data                                         | 10 |
| Source signal state                                     | 14 |
| Setting the video source input                          | 15 |
| Power supply control (Ethernet mode)                    | 15 |
| Brightness adjustments                                  | 16 |
| Reset sending cards and controllers to factory settings | 18 |
| Gamma value                                             | 18 |
| Gamma table                                             | 19 |
| Sending cards and control firmware version              | 20 |
| Hardware identification                                 | 21 |
| Receiving card ID                                       | 21 |
| Sending card ID                                         | 21 |
| Function card ID                                        | 22 |
| Receiving card working status                           | 23 |
| Sending card resolution setting                         | 23 |
| Display control register setting                        | 24 |
| Display mode setting                                    | 26 |
| Calibration control                                     | 27 |
| Reconnect sending card or receiving card                | 27 |
| Parameter store                                         |    |

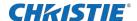

## Introduction

This document provides information and procedures for using serial commands (ASCII text messages) to control the product.

## **RS232** communication parameters

The RS232 IN port has several communication parameters.

| Parameter         | Value |
|-------------------|-------|
| Default baud rate | _     |
| Parity            | None  |
| Data bits         | 8     |
| Stop bits         | 1     |
| Flow control      | _     |

## Connecting to the RS232 port

Use an RS232 connection to remotely access display controls and image setups, issue commands or queries, and receive replies.

- 1. Connect one end of a null standard 9-pin female to female modem cable to the projectorRS232 port.
- 2. Connect the other end of the null standard 9-pin female to female modem cable to a computer.

## **Setting up terminal programs**

Configure the settings for your terminal programs for proper echoing.

- 1. For TeraTerm, select Setup > Terminal and set the following:
  - Local echo: Checked
  - Transmit: CR+LF
- 2. For HyperTerm, select Select File > Properties > ASCII setup and set the following:
  - Send line ends with line feeds: Checked
  - Echo typed characters locally: Checked

## Data package formats for commands

Learn the format for request and acknowledge data packages.

### Request data package

The following provides information about the request data package.

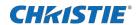

## Byte definition

| #  | Byte counts | Length (byte) | Content                                                                                                    |                      |  |                               |
|----|-------------|---------------|----------------------------------------------------------------------------------------------------|----------------------|--|-------------------------------|
| 1  | 2           | _             | Head                                                                                                    |                      |  |                               |
| 2  | 1           | _             | ACK                                                                                                    |                      |  |                               |
| 3  | 1           | _             | Serial number                                                                                                    |                      |  |                               |
| 4  | 1           | _             | Source address                                                                                                    |                      |  |                               |
| 5  | 1           | _             | Destination address                                                                                                    | Destination address  |  |                               |
| 6  | _           | 1             | Device type                                                                                                    |                      |  |                               |
| 7  | _           | 1             | Port address                                                                                                    | Port address         |  |                               |
| 8  | _           | 2             | Board address [7:0]                                                                                                    | Board address [15:8] |  |                               |
| 9  | _           | 1             | Code                                                                                                    |                      |  |                               |
| 10 | _           | 1             | Reserved                                                                                                    |                      |  |                               |
| 11 | _           | 4             | Register unit address Register unit address Register unit address Register unit address [7:0] [15:8] Register unit address [23:16] address [31:24] |                      |  | Register unit address [31:24] |
| 12 | _           | 2             | Valid data length Valid data length [15:8] [7:0]                                                                                                   |                      |  |                               |
| 13 | _           | N             | Write data [0:N]                                                                                                    |                      |  |                               |
| 14 | _           | 2             | Checkout [7:0]                                                                                                    | Checkout [15:8]      |  |                               |

### **Notation**

| # | Content             | Meaning                                                                                                    |                                                                       | Remark                                                                             |
|---|---------------------|----------------------------------------------------------------------------------------------------|-----------------------------------------------------------------------|------------------------------------------------------------------------------------|
| 1 | Head                | Data packa                                                                                                    | nge head                                                              | 55H, AAH                                                                           |
| 2 | ACK                 | Not used for                                                                                                    | or the Request command.                                               | 00Н                                                                                |
| 3 | Serial number       |                                                                                                    | ber of a command. Do not use again ommand with this serial number has | _                                                                                  |
| 4 | Source Address      |                                                                                                    | the computer or sending card that and starts the command.             | The computer address is set to FEH.                                                |
| 5 | Destination address | Address of the computer or sending card the command is to be sent to.  The computer address is set to FEH.  The first device connected to the COM port with COM port properties has the address of 0, the second device has the address of 1, and so on. |                                                                       | Devices connected in a daisychain to a computer serial port must be the same type. |
| 6 | Device type         | OOH Devices with control port properties, such as sending cards, TV cards.                                                                                                    |                                                                       | _                                                                                  |
|   |                     | 01H                                                                                                    | Receiving card                                                        |                                                                                    |

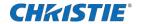

| 7  | Port address                  |                        | ut port address of the sending card.<br>t port address set as 00.          | [0,1,2,3]                                                                                                    |  |
|----|-------------------------------|------------------------|----------------------------------------------------------------------------|----------------------------------------------------------------------------------------------------|--|
| 8  | Board address [7:0]           |                        | of the address of a device connected in on a CAT5 data cable or SDI cable. | The first device connected on the cable has the address of 0,                                                               |  |
|    | Board address [15:8]          |                        | of the address of a device connected in on a CAT5 data cable or SDI cable. | the second device has the address of 1, and so on.  Note: Different types of devices are assigned the address respectively. |  |
| 9  | Code                          | ООН                    | Read data package (command)                                                | Both read and write are defined by the device that starts the                                                               |  |
|    |                               | 01H                    | Write data package (command)                                               | command.                                                                                                    |  |
|    |                               | 02H-FFH                | Reserved                                                                   |                                                                                                    |  |
| 10 | Reserved                      | Reserved               | '                                                                          | _                                                                                                    |  |
| 11 | Register unit address [7:0]   | The first by           | yte (low) of the address of the register levice.                           | The registered unit address is four bytes long. Low at the                                                                  |  |
|    | Register unit address [15:8]  | The second on a device | d byte of the address of the register unit e.                              | front and high at the end.                                                                                                  |  |
|    | Register unit address [23:16] | The third bon a device | byte of the address of the register unit e.                                |                                                                                                    |  |
|    | Register unit address [31:24] |                        | byte (high) of the address of the nit on a device.                         |                                                                                                    |  |
| 12 | Valid data length [7:0]       | Low 8 bits             | of the length of valid data.                                               | Code is 01H—Length of<br>the data to be written to                                                                          |  |
|    | Valid data length [15:8]      | High 8 bits            | s of the length of valid data.                                             | the destination device.  Code is 00H—Length of the data to be read from the destination device.                             |  |
| 13 | Write data [0:N]              |                        | written to the destination device. The given by Valid Data Length.         | <ul> <li>Code is 01H—Section the data is written to.</li> <li>Code is 00H—Section does not exist.</li> </ul>                |  |
| 14 | Checkout [7:0]                | Low 8 bits             | of the checksum.                                                           | The sum of all data in byte except the packet head and                                                                      |  |
|    | Checkout [15:8]               | High 8 bits            | s of the checksum.                                                         | then plus 0x5555.                                                                                                    |  |

### **Example**

The following is an example of a valid data package command:

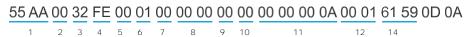

Note the following:

- The numbers under the command correspond to the table above.
- Number 13 does not exist because the Code is 0 and the write data does not exist.
- Checksum = 32 + FE + 01 + 0A + 01 + 5555 = 5961, so checkout[7:0]=61, checkout[15:8]=59

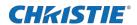

## Acknowledge data package

### Byte definition

| #  | Byte counts | Length (byte) | Content                        |                      |  |  |
|----|-------------|---------------|--------------------------------|----------------------|--|--|
| 1  | 2           | _             | Head                           |                      |  |  |
| 2  | 1           | _             | ACK                            |                      |  |  |
| 3  | 1           | _             | Serial number                  |                      |  |  |
| 4  | 1           | _             | Source address                 |                      |  |  |
| 5  | 1           | _             | Destination address            |                      |  |  |
| 6  | _           | 1             | Device type                    |                      |  |  |
| 7  | _           | 1             | Port address                   |                      |  |  |
| 8  | _           | 2             | Board address [7:0]            | Board address [15:8] |  |  |
| 9  | _           | 1             | Code                           |                      |  |  |
| 10 | _           | 1             | Reserved                       |                      |  |  |
| 11 | _           | 4             | Register unit address [7:0]    |                      |  |  |
| 12 | _           | 2             | Valid data length [15:8] [7:0] |                      |  |  |
| 13 | _           | N             | Write data [0:N]               |                      |  |  |
| 14 | _           | 2             | Checkout [7:0]                 | Checkout [15:8]      |  |  |

### **Notation**

| # | Content | Meaning    |                                                                                      | Remark                                           |
|---|---------|------------|--------------------------------------------------------------------------------------|--------------------------------------------------|
| 1 | Head    | Data packa | age head                                                                             | 55H, AAH                                         |
| 2 | ACK     | 00H        | Command succeeded.                                                                   | Different ACK values indicates different result. |
|   |         | 01H        | Command failed due to time out trying to access devices connected to a sending card. |                                                  |
|   |         | 02H        | Command failed due to check error on request data package.                           |                                                  |
|   |         | 03H        | Command failed due to check error on acknowledge data package.                       |                                                  |
|   |         | 04H        | Command failed due to invalid command.                                               |                                                  |
|   |         | 05H        | Reserved                                                                             |                                                  |
|   |         | 06H-FFH    | Reserved                                                                             |                                                  |

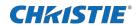

| 3  | Serial number                 |                                                                                                  | ber of a command. Do not use again ommand with this serial number has      | _                                                                                                    |
|----|-------------------------------|--------------------------------------------------------------------------------------------------|----------------------------------------------------------------------------|----------------------------------------------------------------------------------------------------|
| 4  | Source Address                |                                                                                                  | the computer or sending card that and starts the command.                  | The computer address is set to FEH.                                                                                                    |
| 5  | Destination address           | command is to be sent to.                                                                        |                                                                            | Devices connected in a daisychain to a computer serial port must be the same type.                                                                                                    |
| 6  | Device type                   | 00H                                                                                              | Devices with control port properties, like sending cards, TV cards.        | _                                                                                                    |
|    |                               | 01H                                                                                              | Receiving card                                                             |                                                                                                    |
|    |                               | 02H                                                                                              | Function card                                                              |                                                                                                    |
| 7  | Port address                  |                                                                                                  | ut port address of the sending card. t port address set as 00.             | [0,1,2,3]                                                                                                    |
| 8  | Board address [7:0]           | Low 8 bits of the address of a device connected in daisychain on a CAT5 data cable or SDI cable. |                                                                            | The first device connected on the cable has the address of 0, the second device has the address of 1, and so on.  Note: Different types of devices are assigned the address respectively. |
|    | Board address [15:8]          |                                                                                                  | of the address of a device connected in on a CAT5 data cable or SDI cable. |                                                                                                    |
| 9  | Code                          | ООН                                                                                              | Read data package (command)                                                | Both read and write are defined by the device that starts the                                                                                                    |
|    |                               | 01H                                                                                              | Write data package (command)                                               | command.                                                                                                    |
|    |                               | 02H-FFH                                                                                          | Reserved                                                                   |                                                                                                    |
| 10 | Reserved                      | Reserved                                                                                         |                                                                            | _                                                                                                    |
| 11 | Register unit address [7:0]   | The first by                                                                                     | yte (low) of the address of the register levice.                           | The registered unit address is four bytes long. Low at the                                                                                                    |
|    | Register unit address [15:8]  | The second on a device                                                                           | d byte of the address of the register unit e.                              | front and high at the end.                                                                                                    |
|    | Register unit address [23:16] | The third bon a device                                                                           | byte of the address of the register unit e.                                |                                                                                                    |
|    | Register unit address [31:24] |                                                                                                  | byte (high) of the address of the it on a device.                          |                                                                                                    |
| 12 | Valid data length [7:0]       | Low 8 bits of the length of valid data.                                                          |                                                                            | Code is 00H—Length of<br>the data to be written to                                                                                                    |
|    | Valid data length [15:8]      | High 8 bits of the length of valid data.                                                         |                                                                            | the destination device.  Code is 01H—Zero.                                                                                                    |
| 13 | Write data [0:N]              | Data to be written to the destination device. The length N is given by Valid Data Length.        |                                                                            | <ul> <li>Code is 00H—Section the data is written to.</li> <li>Code is 01H—Section does not exist.</li> </ul>                                                                              |
| 14 | Checkout [7:0]                | Low 8 bits                                                                                       | of the checksum.                                                           |                                                                                                    |

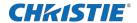

|  | Checkout [15:8] | The sum of all data in bytes except the packet head and plus 0x5555. |
|--|-----------------|----------------------------------------------------------------------|
|  |                 | pius oxoooo.                                                         |

### **Example**

The following is an example of a data package received from the Com port:

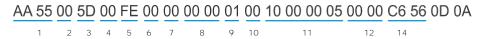

Note the following:

- The numbers under the command correspond to the table above.
- Number 13 does not exist because the Code is 01 and the write data does not exist.
- Checksum = 5D + FE + 01 + 10 + 05 + 5555 = 56C6, so checkout[7:0]=C6,checkout[15:8]=56

### **CHKISTIE®**

## Serial API commands

Use the E510 LED Display Controller commands to modify product settings.

## Set the display to black

Change the display to black to simulate a power off command.

Set the display to black.

Request command:

55 AA 00 80 FE 00 01 00 FF FF 01 00 00 01 00 02 01 00 FF D6 59 0D 0A

Set the back to normal.

Request command:

55 AA 00 80 FE 00 01 00 FF FF 01 00 00 01 00 02 01 00 00 D7 58 0D 0A

## **Monitoring data**

Monitor card or smart module may be required for some of the data.

The data is only valid when a monitor card or smart module is connected to the control system. When the data is retrieved, the first step is to check whether the monitor card or smart module exists by analyzing data at 0x000020.

If the monitor card or smart module does not exist, do not acquire the monitoring data.

#### **Parameters**

Device: Receiving card

Base address: 0a000000 H

Data length: 100HAll

All values are read-only.

### Commands

| Offset   | Name                | Description                                                         | Values                                                                                                    |
|----------|---------------------|---------------------------------------------------------------------|----------------------------------------------------------------------------------------------------|
| 0x000000 | TempValidOfScanCard | Temperature of the receiving card.                                  | Highest bit indicates valid temperature data:  • 0—Invalid data  • 1—Valid data  Lowest bit is for negative or positive temperature:  • 0—Positive  • 1—Negative |
| 0x000001 | TempOfScanCard      | Temperature output of the sensor on the receiving card, in Celsius. | _                                                                                                    |

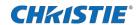

| 0x000002                                     | HumiOfScanCard                        | Humidity measured by sensor on the receiving card.  Note: No humidity sensor on all receiving card at this moment. | Highest bit is for data validation.  O—Invalid data  1—Valid data  2 to 7—Humidity value  Range: 0 to 100 %RH                                                                  |
|----------------------------------------------|---------------------------------------|----------------------------------------------------------------------------------------------------|----------------------------------------------------------------------------------------------------|
| 0x000003                                     | VoltageOfScanCard                     | Power supply voltage of the receiving card.                                                                        | The highest bit is for data validation.  O—Invalid data  1—Valid data  2 to 7—Voltage value  Range: 0 to 127 V                                                                 |
| 0x000004<br><br>0x00001f                     | Reserved                              | Reserved                                                                                                    | _                                                                                                    |
| 0x000011                                     | AttachedMonitorCardExist              | Indicates whether the monitor card exists.                                                                         | Oxff—Monitor card is present     Any other value—Monitor card is not present                                                                                                   |
| 0x000021<br>0x000022                         | AttachedMonitorCardModle              | Module information of the monitor card.                                                                            | _                                                                                                    |
| 0x000023<br>0x000024<br>0x000025<br>0x000026 | AttachedMonitorCardProgra<br>mVersion | Firmware version of the monitor card.                                                                              | _                                                                                                    |
| 0x000027                                     | TempValidOfMonitorCard                | Temperature sensor on the monitor card.                                                                            | Highest bit is for datavalidation.  • 0—Invalid data  • 1—Valid data  • 2 to 7—Humidity value  Lowest bit is for negative or positive temperature.  • 0—Positive  • 1—Negative |
| 0x000028                                     | Reserved                              | Reserved                                                                                                    |                                                                                                    |
| 0x000029                                     | HumiOfMonitorCard                     | The humidity measured by the sensor on the monitor card.                                                           | Highest bit is for data validation.  O—Invalid data  1—Valid data  2 to 7—Humidity value  Range: 0 to 100 %RH                                                                  |
| 0x00002a                                     | _                                     | The smoke sensor on the monitor card.                                                                              | Lowest bit indicates whether smoke is detected.  • 0—No smoke detected  • 1—Smoke detected                                                                                     |
| 0x00002b                                     | FanSpeed0OfMonitorCard                | The speed of Fan 1 as monitored by the monitor card.                                                               | Highest bit is for data validation.  • 0—Invalid data  • 1—Valid data                                                                                                    |

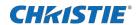

|          |                        |                                                                 | 2 to 7—Speed                                                                                                    |
|----------|------------------------|-----------------------------------------------------------------|----------------------------------------------------------------------------------------------------|
|          |                        |                                                                 | Range: 0 to 127 RPM                                                                                                    |
| 0x00002c | FanSpeed1OfMonitorCard | The speed of Fan 2 as monitored by the monitor card.            | Highest bit is for data validation.  • 0—Invalid data  • 1—Valid data  • 2 to 7—Speed                                           |
| 0x00002d | FanSpeed2OfMonitorCard | The speed of Fan 3 as monitored by the monitor card.            | Range: 0 to 127 RPM  Highest bit is for data validation.  • 0—Invalid data  • 1—Valid data  • 2 to 7—Speed  Range: 0 to 127 RPM |
| 0x00002e | FanSpeed3OfMonitorCard | The speed of Fan 4 as monitored by the monitor card.            | Highest bit is for data validation.  • 0—Invalid data  • 1—Valid data  • 2 to 7—Speed  Range: 0 to 127 RPM                      |
| 0x00002f | Voltage0OfMonitorCard  | The voltage of power supply 1 as monitored by the monitor card. | Highest bit is for data validation.  O—Invalid data  1—Valid data  2 to 7—Voltage value  Range: 0 to 127 V                      |
| 0x000030 | Voltage1 OfMonitorCard | The voltage of power supply 2 as monitored by the monitor card. | Highest bit is for data validation.  O—Invalid data  1—Valid data  2 to 7—Voltage value  Range: 0 to 127 V                      |
| 0x000031 | Voltage2OfMonitorCard  | The voltage of power supply 1 as monitored by the monitor card. | Highest bit is for data validation.  O—Invalid data  1—Valid data  2 to 7—Voltage value  Range: 0 to 127 V                      |
| 0x000032 | Voltage3OfMonitorCard  | The voltage of power supply 2 as monitored by the monitor card. | Highest bit is for data validation.  • 0—Invalid data  • 1—Valid data  • 2 to 7—Voltage value  Range: 0 to 127 V                |

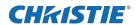

| 0x000033                 | Voltage4OfMonitorCard      | The voltage of power supply 3 as monitored by the monitor card. | Highest bit is for data validation.  • 0—Invalid data  • 1—Valid data  • 2 to 7—Voltage value  Range: 0 to 127 V |
|--------------------------|----------------------------|-----------------------------------------------------------------|----------------------------------------------------------------------------------------------------|
| 0x000034                 | Voltage5OfMonitorCard      | The voltage of power supply 4 as monitored by the monitor card. | Highest bit is for data validation.  • 0—Invalid data  • 1—Valid data  • 2 to 7—Voltage value  Range: 0 to 127 V |
| 0x000035                 | Voltage6OfMonitorCard      | The voltage of power supply 5 as monitored by the monitor card. | Highest bit is for data validation.  • 0—Invalid data  • 1—Valid data  • 2 to 7—Voltage value  Range: 0 to 127 V |
| 0x000036                 | Voltage7OfMonitorCard      | The voltage of power supply 6 as monitored by the monitor card. | Highest bit is for data validation.  • 0—Invalid data  • 1—Valid data  • 2 to 7—Voltage value  Range: 0 to 127 V |
| 0x000037                 | Voltage8OfMonitorCard      | The voltage of power supply 7 as monitored by the monitor card. | Highest bit is for data validation.  • 0—Invalid data  • 1—Valid data  • 2 to 7—Voltage value  Range: 0 to 127 V |
| 0x000038<br><br>0x000040 | Reserved                   | Reserved                                                        | _                                                                                                    |
| 0x000041                 | GeneralStatusOfMonitorCard | Reports whether the cabinet doors are open.                     | Bit0—First cabinet Bit1—Second cabinet  O—Closed  1—Open                                                         |
| 0x000042<br><br>0x0000ff | Reserved                   | Reserved                                                        | _                                                                                                    |

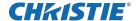

### **Examples**

Acquire monitoring data for the first receiving card.

Request command:

55 AA 00 32 FE 00 01 00 00 00 00 00 00 00 0A 00 01 91 56 0D 0A

Acknowledge data package:

Acquire temperature data for the first receiving card.

Request command:

55 AA 00 32 FE 00 01 00 00 00 00 00 00 00 0A 02 00 92 56 0D 0A

Acknowledge data package:

AA 55 00 32 00 FE 01 00 00 00 00 00 00 00 00 0A 02 00 80 56 68 57

- 80—The data is valid
- 56-The temperature is 43°C

Acquire voltage data for the first receiving card.

Request command:

Acknowledge data package:

AA 55 00 32 00 FE 01 00 00 00 00 03 00 00 0A 01 00 A9 3D 57

A9—MSB is 1, meaning the data is valid; the low seven bit value is 29, meaning the voltage is 4.1 V

## Source signal state

Identify whether the signal is being received.

### **Parameters**

Device: Sending card

• Base address: 02000000 H

Data length: 8H

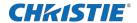

### **Commands**

| Offset | Attribute  | Description                                                    | Values                                                                                                  |
|--------|------------|----------------------------------------------------------------|----------------------------------------------------------------------------------------------------|
| 004D   | Read/Write | 1bit shows the signal state 1'b0—no signal 1'b1—signal exists. | <ul><li>bit[0]: SDI</li><li>bit[1]: HDMI</li><li>bit[2]: DVI</li><li>Other bits are reserved.</li></ul> |

### **Examples**

Read the source signal state request command.

Request command:

55 AA 00 E1 FE 00 00 00 00 00 00 4D 00 00 02 01 00 83 57 0D 0A

Acknowledge data package:

AA 55 00 E0 00 FE 00 00 00 00 00 4D 00 00 02 01 00 02 85 57

- 01—SDI source signal is effective
- 02—HDMI source signal is effective
- 04—DVI source signal is effective

## Setting the video source input

Review and change the input video source.

#### **Parameters**

• Device: Sending card

• Base address: 02200000 H

• Data length: 8H

#### **Commands**

| Offset | Name               | Attribute  | Description                                                                          | Values                                                           |
|--------|--------------------|------------|--------------------------------------------------------------------------------------|------------------------------------------------------------------|
| 004D   | Input video source | Read/Write | Read—Displays the current input video source. Write—Switches the input video source. | <ul><li>0x1A: SDI</li><li>0x1B: HDMI</li><li>0x1C: DVI</li></ul> |

## Power supply control (Ethernet mode)

Turn the power supply switch on and off.

#### **Parameters**

Device: Function card

• Base address: 05000000 H

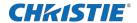

Data length: 1HAll

Values are read/write.

### **Commands**

| Offset    | Name           | Description                                | Values        |
|-----------|----------------|--------------------------------------------|---------------|
| 0x000010H | PowerPortCtrl1 | Status of the first power supply switch.   | 0—On<br>1—Off |
| 0x000011H | PowerPortCtrl2 | Status of the second power supply switch.  | 0—On<br>1—Off |
| 0x000012H | PowerPortCtrl3 | Status of the third power supply switch.   | 0—On<br>1—Off |
| 0x000013H | PowerPortCtrl4 | Status of the fourth power supply switch.  | 0—On<br>1—Off |
| 0x000014H | PowerPortCtrl5 | Status of the fifth power supply switch.   | 0—On<br>1—Off |
| 0x000015H | PowerPortCtrl6 | Status of the sixth power supply switch.   | 0—On<br>1—Off |
| 0x000016H | PowerPortCtrl7 | Status of the seventh power supply switch. | 0—On<br>1—Off |
| 0x000017H | PowerPortCtrl8 | Status of the eighth power supply switch.  | 0—On<br>1—Off |

### **Examples**

Turn on the first power supply.

Request command:

55 AA 00 5D FE 00 00 00 00 01 00 10 00 00 05 01 00 00 C7 56 0D 0A

Acknowledge data package:

AA 55 00 5D 00 FE 00 00 00 00 01 00 10 00 05 00 00 C6 56

- 10H—Offset address of the first power supply switch
- 11H—Offset address of the second power supply switch
- 12H—Offset address of the third power supply switch
- ..
- 17H—Offset address of the eighth power supply switch
- No.13-Status of the power supply switch
- 00—On
- 01-Off

## **Brightness adjustments**

Adjust the overall brightness, as well as the brightness of each color component.

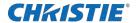

### **Parameters**

• Device: Receiving card

• Base address: 02000000 H

Data length: 5HAII

Values are read/write.

### **Commands**

| Offset   | Name              | Description                                            | Values                                                     |
|----------|-------------------|--------------------------------------------------------|------------------------------------------------------------|
| 0x000001 | Global Brightness | Indicates the overall brightness.                      | 0 to 255<br>0—Minimum brightness<br>255—Maximum brightness |
| 0x000002 | Red Brightness    | Indicates the brightness of the red component.         |                                                            |
| 0x000003 | Green Brightness  | Indicates the brightness of the green component.       |                                                            |
| 0x000004 | Blue Brightness   | Indicates the brightness of the blue component.        |                                                            |
| 0x000005 | V Red Brightness  | Indicates the brightness of the virtual red component. |                                                            |

### **Examples**

Read the brightness of the first receiving card.

Request command:

55 AA 00 14 FE 00 01 00 00 00 00 01 00 00 02 05 00 70 56 0D 0A

Acknowledge data package:

AA 55 00 14 00 FE 01 00 00 00 00 01 00 00 02 05 00 FF FF FF FF 6B 5B

Set the overall brightness, and brightness of all five components as 128.

Request command:

55 AA 00 15 FE 00 01 00 00 00 01 00 01 00 02 05 00 80 80 80 80 F2 58 0D 0A

Acknowledge data package:

AA 55 00 15 00 FE 01 00 00 00 01 00 01 00 00 02 00 00 6D 56

Set the overall brightness of one component as 128.

Request command:

55 AA 00 15 FE 00 01 00 00 00 01 00 01 00 02 01 00 80 EE 56 0D 0A

Acknowledge data package:

AA 55 00 15 00 FE 01 00 00 00 01 00 01 00 02 00 00 6D 56

Set all receiving cards on the same Ethernet port overall brightness and brightness of all five components as 128.

Request command:

55 AA 00 15 FE 00 01 00 FF FF 01 00 01 00 02 05 00 80 80 80 80 80 F0 5A 0D 0A

Acknowledge data package:

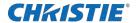

AA 55 00 15 00 FE 01 00 FF FF 01 00 01 00 00 02 00 00 6B 58

When broadcasting the commands on one Ethernet port, set the response device's number as FF. Setting the scan board address as FF FF causes all the receiving cards connected on the same Ethernet port to receive the write data command.

Set all receiving cards on all Ethernet ports overall brightness and brightness of all five components as 128.

Request command:

55 AA 00 15 FE 00 01 FF FF FF 01 00 01 00 00 02 05 00 80 80 80 80 80 EF 5B 0D 0A

Acknowledge data package:

AA 55 00 15 00 FE 01 FF FF FF 01 00 01 00 00 02 00 00 6A 59

### **Related information**

Parameter store (on page 28)

## Reset sending cards and controllers to factory settings

All sending cards and controllers are reset to the original setting.

### **Parameters**

Device: Sending card

Base address: 0100\_0000H

Data length: 1H

#### Commands

| Offset | Bits | Default (H)                                                                                                    |
|--------|------|----------------------------------------------------------------------------------------------------|
| 02H    | 8    | 00 Writing any value to this register activates the operation, resetting all sending cards/controllers to factory settings except 00H. |

### **Examples**

Request command:

55 AA 00 32 FE 00 00 00 00 00 01 00 02 00 00 01 01 00 01 8B 56 0D 0A

Acknowledge data package:

AA 55 00 32 00 FE 00 00 00 00 01 00 02 00 00 01 00 089 56

### Gamma value

The Gamma value is one of the parameters in the gamma transform equation and is stored in the receiving card. In the gamma transform equation:

- y—Output value of gamma transform
- m—Data width of output value
- x-Input value of gray scale

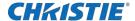

n—Data width of input value. Normally n=8

#### **Parameters**

Device: Receiving card

• Base Address: 02000000 H

Data length: 1H

### **Commands**

| Offset   | Name  | Attribute  | Description  |
|----------|-------|------------|--------------|
| 0x000000 | Gamma | Read/Write | Gamma values |

### **Examples**

Request command:

55 AA 00 15 FE 00 01 00 00 00 00 00 00 00 02 01 00 6C 56 0D 0A

Acknowledge data package:

AA 55 00 15 00 FE 01 00 00 00 00 00 00 00 02 01 00 1C 88 56

1C=Gamma value is 2.8.

### Gamma table

Gamma table is used for data transform, based on the look-up table method.

When the receiving card receives the video data from sending card, it finishes the transformation through look-up table method. Parameters must be stored into the flash.

Offset addresses 0x000100 to 0x0003ff are reserved.

#### **Parameters**

Device: Receiving card

Base address: 0x0500\_0000H

• Data length: 400H

### **Commands**

| Command      | Name       | Bits | Attribute  |
|--------------|------------|------|------------|
| 0x000000     | GammaTable | 16   | Read/Write |
| <br>0x0003ff |            |      |            |

### **Related information**

Parameter store (on page 28)

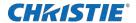

## Sending cards and control firmware version

Read the firmware version of the sending cards.

#### **Parameters**

• Device: Sending card

• Base address: 0x0400\_0000H

• Data length: 4H

### **Commands**

| Command | Name         | Bits | Attribute  | Description                                                            |
|---------|--------------|------|------------|------------------------------------------------------------------------|
| 10_0004 | FPGA program | 8    | Read/Write | The version number has four parts. Each part is represent by one byte. |

### **Examples**

Request command:

55 AA 00 15 FE 00 00 00 00 00 00 04 00 10 04 04 00 84 56 0D 0A

Acknowledge data package:

AA 55 00 15 00 FE 00 00 00 00 00 04 00 10 04 04 00 04 03 00 00 8B 56

04 03 00 00-FPGA program version is 4.3.0.0

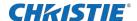

## Hardware identification

Learn how to identify the receiving cards, controllers, and the function cards.

## **Receiving card ID**

Identify the receiving card model.

#### **Parameters**

• Device: Receiving card

• Base address: 0x0200\_0200H

Data length: 2H

### **Model IDs**

| Device type | Model ID (high-byte) | Model ID (low-byte) |  |
|-------------|----------------------|---------------------|--|
| CBR300      | 42                   | 81                  |  |
| XC200       | 41                   | 82                  |  |

### **Examples**

Request command:

55 AA 00 32 FE 00 01 00 00 00 00 00 02 00 02 00 8C 56 0D 0A

Acknowledge data package:

AA 55 00 32 00 FE 01 00 00 00 00 00 02 00 02 02 00 81 42 4F 57

The Model ID of CBR300 is 81 42H

## Sending card ID

Identify the sending card model.

#### **Parameters**

• Device: Sending card

Base address: 0x0000\_0000H

• Data length: 2H

#### **Model IDs**

| Device type | Model ID (high-byte) | Model ID (low-byte) |
|-------------|----------------------|---------------------|
| E510        | 0x11                 | 0x5F                |

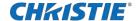

### **Commands**

| Offset (H) | Name                       | Bits | Attributes | Desription                           |
|------------|----------------------------|------|------------|--------------------------------------|
| 2H         | Controller/Sender Model ID | 8    | R          | Low byte of the controller model ID  |
| 3H         |                            |      |            | High byte of the controller model ID |

### **Examples**

Request command:

55 AA 00 32 FE 00 00 00 00 00 00 00 02 00 00 02 87 56 0D 0A

Acknowledge data package:

AA 55 02 32 00 FE 00 00 00 00 00 00 02 00 00 02 00 11 5F 9E 56

### **Function card ID**

Identify the function card model.

#### **Parameters**

Device: Function card

• Base address: 0x0000\_0000H

• Data length: 2H

### **Model IDs**

| Device type | Model ID (high-byte) | Model ID (low-byte) |  |
|-------------|----------------------|---------------------|--|
| MFN300      | 0x81                 | 0x01                |  |

### **Commands**

| Offset (H) | Name             | Bits      | Desription                           |
|------------|------------------|-----------|--------------------------------------|
| 2H         | FuncCardModel ID | Read-only | Low byte of the controller model ID  |
| 3H         |                  |           | High byte of the controller model ID |

### **Examples**

Request command:

55 AA 00 32 FE 00 02 00 00 00 00 02 00 00 00 02 00 8B 56 0D 0A

Acknowledge data package:

AA 55 00 32 00 FE 02 00 00 00 00 02 00 00 00 02 00 01 81 0D 57

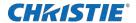

## Receiving card working status

Read the model ID of the receiving card to determine the status of the card.

If the ID can be read, the receiving card is working normally. Otherwise, the receiving card might not work.

#### **Parameters**

• Device: Receiving card

Base address: 0x0200\_0200H

Data length: 2H

#### **Commands**

| Offset (H) | Name          | Bits | Desription                                 |
|------------|---------------|------|--------------------------------------------|
| 0x000000   | ScanCardModle | R    | A valid Model ID is a value other than 00. |
| 0x000001   |               |      |                                            |

### **Examples**

Request command:

55 AA 00 15 FE 00 01 00 00 00 00 00 00 00 00 02 00 6B 56 0D 0A

Acknowledge data package:

AA 55 01 15 00 FE 01 00 00 00 00 00 00 00 00 02 00 81 42 2F 57

The feedback ID is 81 42, meaning the receiving card A8S works normally.

## Sending card resolution setting

To set the resolution and refresh rate of sending card, write the specified content into EDID register.

The EDID space address is 0x0800\_0000H **-**0x0800\_00FFH. For EDID structure 1.3, 128 bytes data should be written into specified address.

This document describes the basic 128-byte data structure in EDID 1.3. To obtain the latest standard and any support documentation, contact VESA.

#### **Parameters**

Device: Sending card

Base address: 0x0800\_0000H

Data length: 1H

### **Commands**

| Offset (H) | Name | Bits       | Desription     |
|------------|------|------------|----------------|
| 0x00       | 8    | Read/Write | EDID Register0 |
|            |      |            |                |

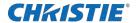

| 0x7F | 8 | Read/Write | EDID Register127 |
|------|---|------------|------------------|
|      |   |            |                  |

### **Examples**

```
Set the resolution as 1440×900 @60Hz, the EDID content of 128 bytes:
00 FF FF FF FF FF FF 00 39 F6 05 04 13 06 28 00
10 17 01 03 81 1E 17 B4 EA C1 E5 A3 57 4E 9C 23
1D 50 54 21 08 00 01 01 01 01 01 01 01 01 01 01
01 01 01 01 01 01 10 23 A0 A0 50 84 23 30 30 20
36 00 CB 28 11 00 00 1E 00 00 00 FF 00 4E 4F 56
41 53 54 41 52 4D 33 00 00 00 00 00 FC 00 4D
41 52 53 A3 44 49 53 50 4C 41 59 00 00 00 00 FD
00 30 7B 1C C8 11 00 0A 20 20 20 20 20 20 00 E9 0D 0A
Set the resolution as 1920×1080 @60Hz, the EDID content of 128 bytes:
00 FF FF FF FF FF FF 00 39 F6 05 04 13 06 28 00
10 17 01 03 81 1E 17 B4 EA C1 E5 A3 57 4E 9C 23
1D 50 54 21 08 00 01 01 01 01 01 01 01 01 01 01
01 01 01 01 01 01 5B 36 80 A0 70 38 23 40 30 20
36 00 CB 28 11 00 00 1E 00 00 00 FF 00 4E 4F 56
41 53 54 41 52 4D 33 00 00 00 00 00 00 FC 00 4D
41 52 53 A3 44 49 53 50 4C 41 59 00 00 00 00 FD
00 30 7B 1C C8 11 00 0A 20 20 20 20 20 00 C7 0D 0A
```

## Display control register setting

Display colors and patterns on the screen.

### **Parameters**

· Device: Receiving card

• Base address: 0x0200\_0000H

Data length: 1H

### Commands

| Offset (H) | Name         | Bits | Attribute  | Description                                                                                     |
|------------|--------------|------|------------|-------------------------------------------------------------------------------------------------|
| 0x000101   | SelfTestMode | 8    | Read/Write | The value of each function refers to the Receiving card display function table.  0x00 (Default) |

### Receiving card display function

| Register value | Description |
|----------------|-------------|
| 0x00           | Reserved    |
| 0x01           | Reserved    |
| 0x02           | Red         |

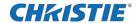

| 0x03 | Green                                     |
|------|-------------------------------------------|
| 0x04 | Blue                                      |
| 0x05 | White                                     |
| 0x06 | Horizon line                              |
| 0x07 | Vertical line                             |
| 0x08 | Incline line                              |
| 0x09 | Auto Grayscale Increasing (256 Grade)     |
| 0x0a | Aging (Loop all kinds of test mode above) |

### **Examples**

Display a blue image on the first receiving card.

Request command:

55 AA 00 80 FE 00 01 00 00 00 01 00 01 01 00 02 01 00 04 DE 56 0D 0A

Acknowledge data package:

AA 55 00 80 00 FE 01 00 00 00 01 00 01 00 02 00 00 D7 58

Display a red image on all receiving cards on the same sending card Ethernet port.

Request command:

55 AA 00 80 FE 00 01 00 FF FF 01 00 01 01 00 02 01 00 02 DA 58 0D 0A

Acknowledge data package:

AA 55 00 80 00 FE 01 00 FF FF 01 00 01 01 00 02 00 00 D7 58

Display a horizon line for all receiving cards on the same sending card Ethernet port.

Request command:

55 AA 00 80 FE 00 01 00 FF FF 01 00 01 01 00 02 01 00 06 DE 58 0D 0A

Acknowledge data package:

AA 55 00 80 00 FE 01 00 FF FF 01 00 01 01 00 02 00 00 D7 58

Recover the video image setting for the first receiving card.

Request command:

55 AA 00 80 FE 00 01 00 00 01 00 01 01 00 02 01 00 00 DA 56 0D 0A

Acknowledge data package:

AA 55 00 80 00 FE 01 00 00 00 01 00 01 00 02 00 00 D9 56

Recover video image setting for all receiving cards on the same sending card Ethernet port.

Request command:

55 AA 00 80 FE 00 01 00 FF FF 01 00 01 01 00 02 01 00 00 D8 58 0D 0A

Acknowledge data package:

AA 55 00 80 00 FE 01 00 FF FF 01 00 01 01 00 02 00 00 D7 58

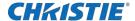

## **Display mode setting**

Kill or lock the image settings for the receiver cards.

#### **Parameters**

· Device: Receiving card

• Base address: 0x0200\_0000H

Data length: 1H

### **Commands**

| Offset (H) | Name     | Bits | Attribute  | Description                            |
|------------|----------|------|------------|----------------------------------------|
| 0x000101   | KillMode | 8    | Read/Write | 0xff—Black display 0x00—Normal display |
| 0x000102   | LockMode | 8    | Read/Write | 0xff—Lock display 0x00—Normal display  |

### **Examples**

Kill the image setting for the first receiving card:

Request command:

55 AA 00 80 FE 00 01 00 00 00 01 00 00 01 00 02 01 00 FF D8 57 0D 0A

Acknowledge data package:

AA 55 00 80 00 FE 01 00 00 00 01 00 00 01 00 02 00 00 D8 56

Kill the image setting for all receiving cards on the same sending card Ethernet port.

Request command:

55 AA 00 80 FE 00 01 00 FF FF 01 00 00 01 00 02 01 00 FF D6 59 0D 0A

Acknowledge data package:

AA 55 00 80 00 FE 01 00 FF FF 01 00 00 01 00 02 00 00 D6 58

Lock the image setting for the first receiving card.

Request command:

55 AA 00 80 FE 00 01 00 00 00 01 00 02 01 00 02 01 00 FF DA 57 0D 0A

Acknowledge data package:

AA 55 00 80 00 FE 01 00 00 00 01 00 02 01 00 02 00 00 DA 56

Lock the image setting for all receiving cards on the same sending card Ethernet port.

Request command:

55 AA 00 80 FE 00 01 00 FF FF 01 00 02 01 00 02 01 00 FF D8 59 0D 0A

Acknowledge data package:

AA 55 00 80 00 FE 01 00 FF FF 01 00 02 01 00 02 00 00 D8 58

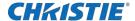

## **Calibration control**

Calibrate the displays.

#### **Parameters**

Device: Receiving card

• Base address: 0x0200\_0000H

• Data length: 1H

### **Commands**

| Offset (H) | Name         | Bits | Attribute  | Description                            |
|------------|--------------|------|------------|----------------------------------------|
| 0x000051   | CorrectionOn | 8    | Read/Write | Bit[0]: calibration on/off             |
|            |              |      |            | 0—Calibration off                      |
|            |              |      |            | 1—Calibration on                       |
|            |              |      |            | Bit[1]: calibration type               |
|            |              |      |            | O—Color calibration                    |
|            |              |      |            | 1—Brightness calibration               |
|            |              |      |            | Bit[7:2]: Reserved, "000000" Examples: |
|            |              |      |            | 0x00—Calibration off                   |
|            |              |      |            | 0x03—Brightness calibration on         |
|            |              |      |            | 0x01—Color calibration on              |

### **Examples**

Turn off calibration:

55 AA 00 7F FE 00 01 00 FF FF 01 00 51 00 00 02 01 00 00 26 59 0D 0A

## Reconnect sending card or receiving card

Determine if the sending or receiver card is connected.

### **Parameters**

Device: Receiving card

• Base address: 0x0000\_0000H

Data length: 2H

### **Commands**

| Offset (H) | Name                       | Bits | Attribute | Description                          | Default (H)                                    |
|------------|----------------------------|------|-----------|--------------------------------------|------------------------------------------------|
| 2H         | Controller/Sender Model ID | 8    | Read      | Low byte of the controller model ID  | Any result other than 00 indicates the card is |
| 3H         |                            | 8    | Read      | High byte of the controller model ID | connected.                                     |

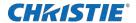

### **Examples**

Request command:

Acknowledge data package:

AA 55 00 AA 00 FE 00 00 00 00 00 02 00 00 02 00 01 00 02 57

### **Parameter store**

Write any parameter into the flash.

#### **Parameters**

Device: Receiving card

• Base address: 0x0100 0000H

Data length: 1H

### **Commands**

| Command | Name            | Bits | Attribute |
|---------|-----------------|------|-----------|
| 11H     | Parameter store | 8    | Write     |

### **Examples**

Set all receiving cards on all Ethernet ports overall brightness and brightness of all five components as 128, 0, 128, 128.

Request command:

 $55 \ \text{AA} \ 00 \ 15 \ \text{FE} \ 00 \ 01 \ \text{FF} \ \text{FF} \ \text{FF} \ 01 \ 00 \ 01 \ 00 \ 02 \ 05 \ 00 \ 80 \ 00 \ 80 \ 80 \ 80 \ 6F \ 5B \ 0D \ 0A$ 

Acknowledge data package:

AA 55 00 15 00 FE 01 FF FF FF 01 00 01 00 00 02 00 00 6A 59

Set the brightness on all receiving cards to recover the last value when the screen powers off and on.

Request command:

55 AA 00 15 FE 00 01 FF FF FF 01 00 11 00 00 01 01 00 11 8B 59 0D 0A

Acknowledge data package:

AA 55 00 15 00 FE 01 FF FF FF 01 00 11 00 00 01 00 00 79 59

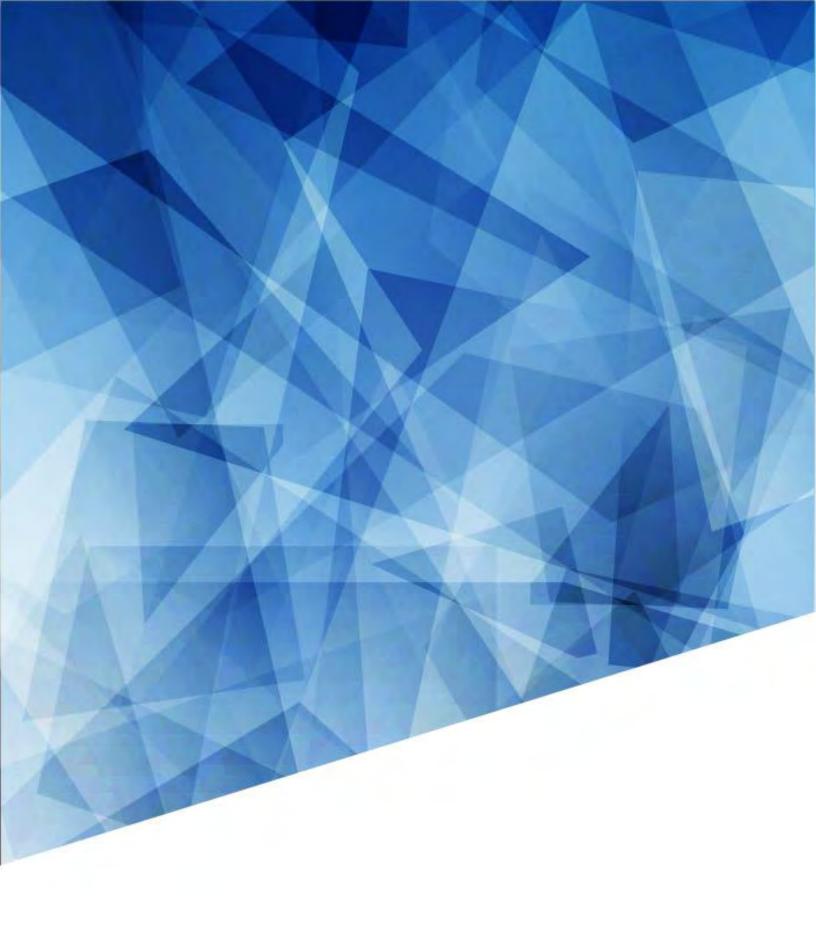